Subject: Get an Image from a DrawingDraw Posted by [koldo](https://www.ultimatepp.org/forums/index.php?t=usrinfo&id=648) on Wed, 19 Oct 2011 23:35:30 GMT [View Forum Message](https://www.ultimatepp.org/forums/index.php?t=rview&th=6317&goto=34113#msg_34113) <> [Reply to Message](https://www.ultimatepp.org/forums/index.php?t=post&reply_to=34113)

## Hello all

I would like to get an Image from a DrawingDraw using only #include <Draw/Draw.h>.

DrawingDraw idraw(size); idraw.DrawRect(size, Red());

Image img = CoolFunction(idraw.GetResult()); Is it possible?

Subject: Re: Get an Image from a DrawingDraw Posted by [mirek](https://www.ultimatepp.org/forums/index.php?t=usrinfo&id=3) on Wed, 26 Oct 2011 06:26:34 GMT [View Forum Message](https://www.ultimatepp.org/forums/index.php?t=rview&th=6317&goto=34167#msg_34167) <> [Reply to Message](https://www.ultimatepp.org/forums/index.php?t=post&reply_to=34167)

koldo wrote on Wed, 19 October 2011 19:35Hello all

I would like to get an Image from a DrawingDraw using only #include <Draw/Draw.h>.

DrawingDraw idraw(size); idraw.DrawRect(size, Red());

Image img = CoolFunction(idraw.GetResult()); Is it possible?

No. You have to use Painter... (but generally, the code will be the same).

DrawingDraw is 'defined' as using host GUI drawing capabilities.

Mirek

Subject: Re: Get an Image from a DrawingDraw Posted by [koldo](https://www.ultimatepp.org/forums/index.php?t=usrinfo&id=648) on Thu, 27 Oct 2011 16:40:02 GMT [View Forum Message](https://www.ultimatepp.org/forums/index.php?t=rview&th=6317&goto=34171#msg_34171) <> [Reply to Message](https://www.ultimatepp.org/forums/index.php?t=post&reply_to=34171)

Ok.

mirek wrote on Wed, 26 October 2011 08:26koldo wrote on Wed, 19 October 2011 19:35Hello all

I would like to get an Image from a DrawingDraw using only #include <Draw/Draw.h>.

DrawingDraw idraw(size);

idraw.DrawRect(size, Red());

```
Image img = CoolFunction(idraw.GetResult());
Is it possible?
```
No. You have to use Painter... (but generally, the code will be the same).

DrawingDraw is 'defined' as using host GUI drawing capabilities.

Mirek

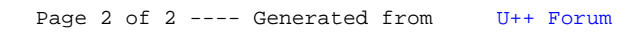